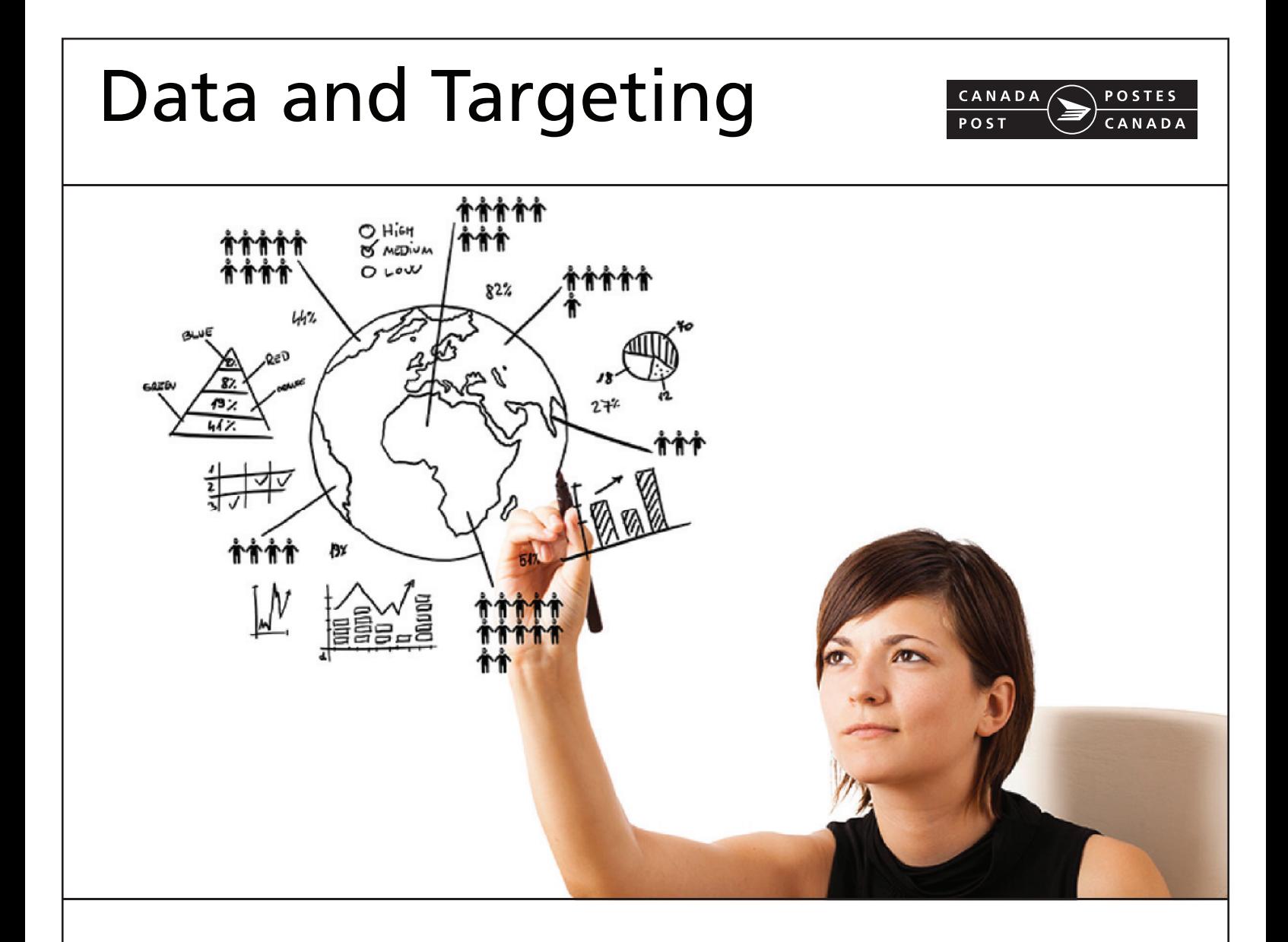

# Neighbourhood Mail™

- Targeting Solutions & Tools
- Licensed Data Products
- Marketing Insights

# **IMPORTANT UPDATES**

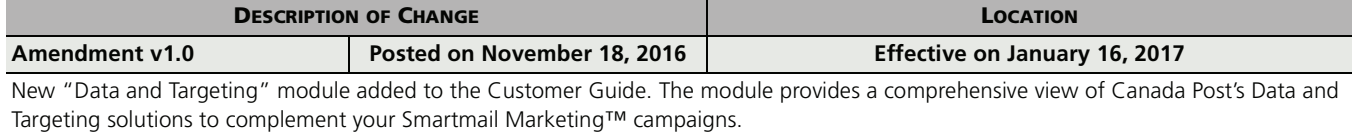

When there is an amendment or a revision to the document, the version number will be modified as follows:

- an amendment increases the first digit in the version (e.g., version 2.0, 3.0)
- a revision increases the second digit in the version (e.g., version 1.1, 1.2)
- the version number restarts at 1.0 every January of a given year.

# **TABLE OF CONTENTS**

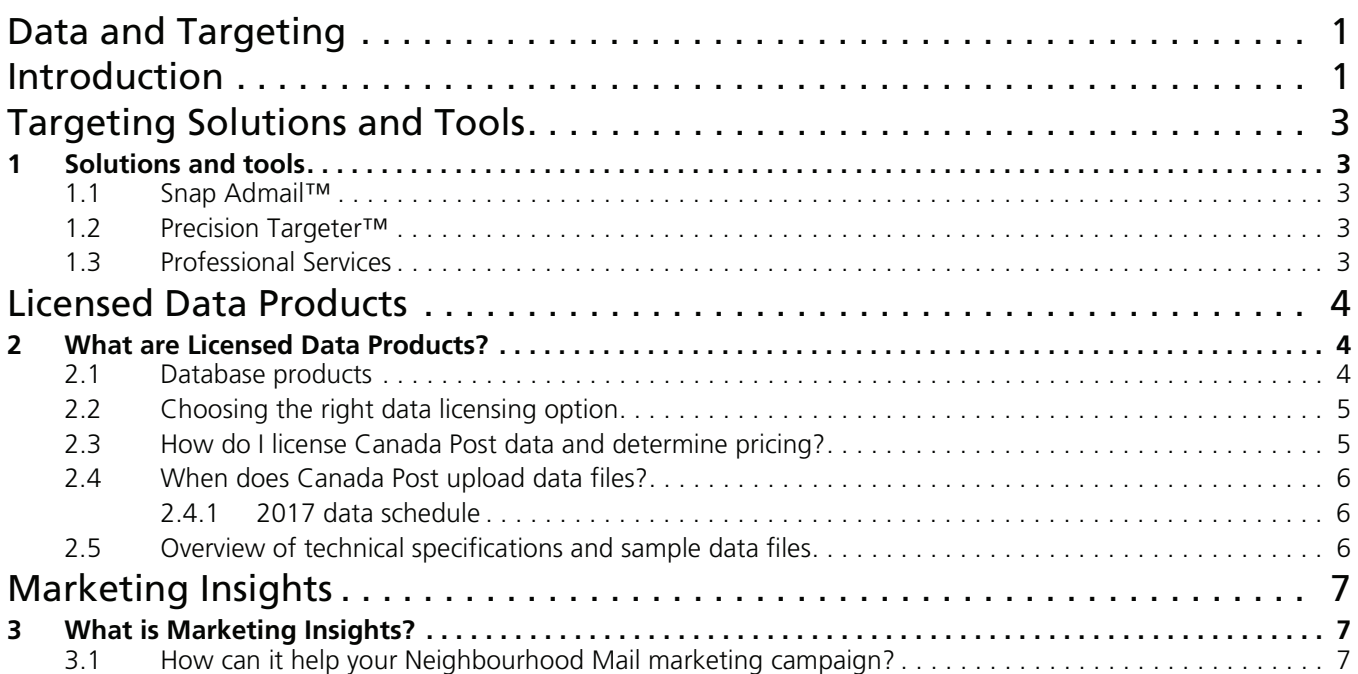

# **DATA AND TARGETING**

<span id="page-3-0"></span>The "Data and Targeting" module provides a more in-depth look at Canada Post Data and Targeting Solutions as a component of Smartmail Marketing™. Canada Post can help you use data to maximize the impact of your message through data analysis, list hygiene, and more. When a list is used wisely, businesses can target top customers, get their brand directly into the right hands, and boost profits in a cost-effective way.

## **INTRODUCTION**

<span id="page-3-1"></span>Neighbourhood Mail service delivers advertising messages to more than 15.7 million mailboxes served by Canada Post. You can choose your delivery areas based on geographic, age, education and lifestyle information.

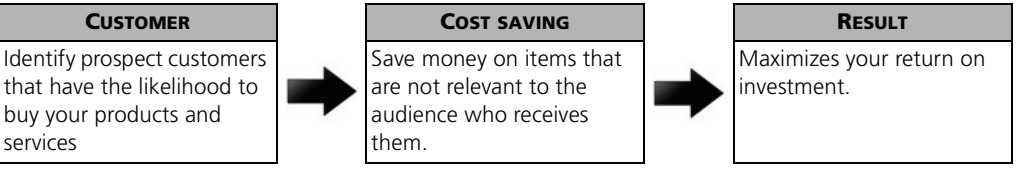

## **HOW TO TARGET USING NEIGHBOURHOOD MAIL SERVICE**

Canada Post's targeting tools can help you find your target customer by selecting and targeting neighbourhoods or localities that have the highest potential to respond to an offer based on their characteristics – without a customer database.

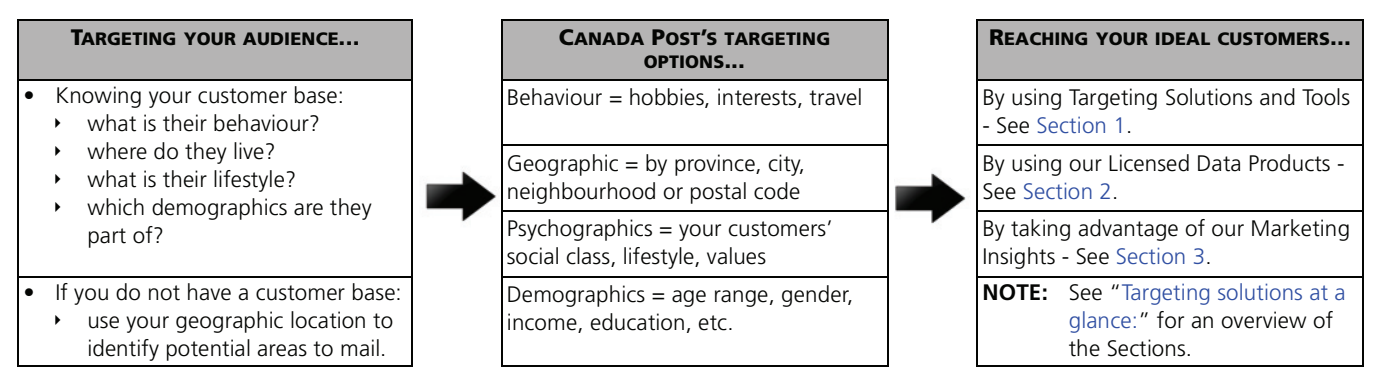

**Target locally or nationally, directing the message to an area as small as a single postal route or as many postal routes across the country. Whether you selected area, you can further refine your targeting to reach specific address types. Target the message to:**

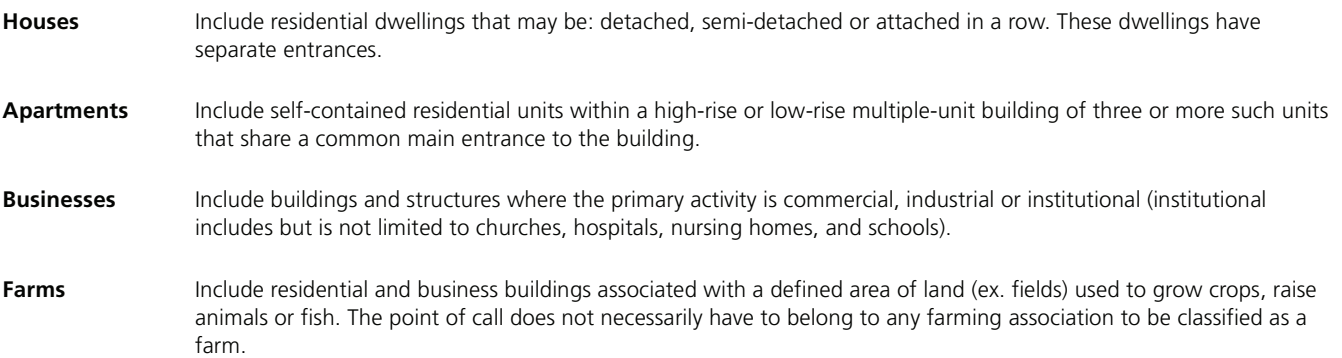

**NOTE:** If a business is operated from a house or apartment which is also used as a residence, the point of call is to be classified as a house or apartment.

## <span id="page-4-0"></span>**TARGETING SOLUTIONS AT A GLANCE:**

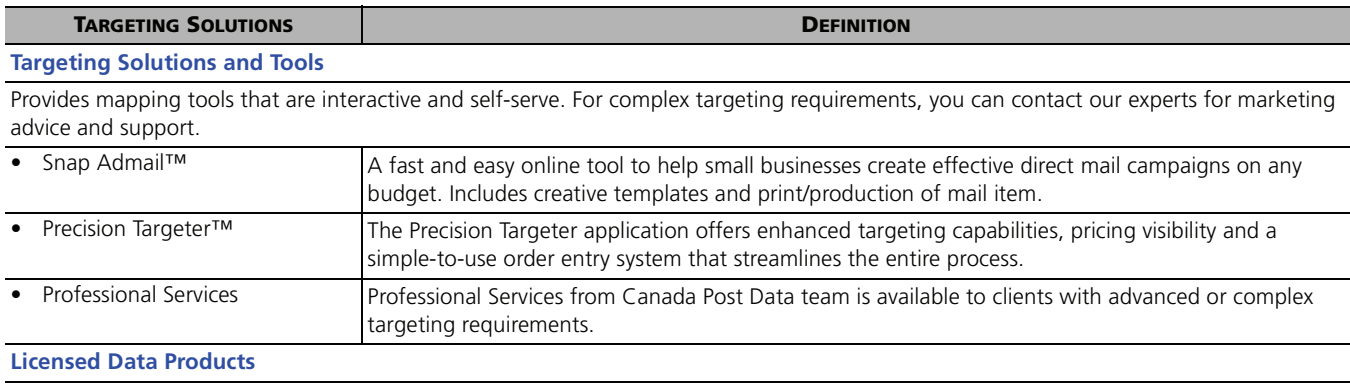

Provides geographic information to support your business objectives. Licensed Data Products let you work with the most current and updated monthly copy of Canada Post's address data. You can license it for use within your company or as part of a product or service you offer.

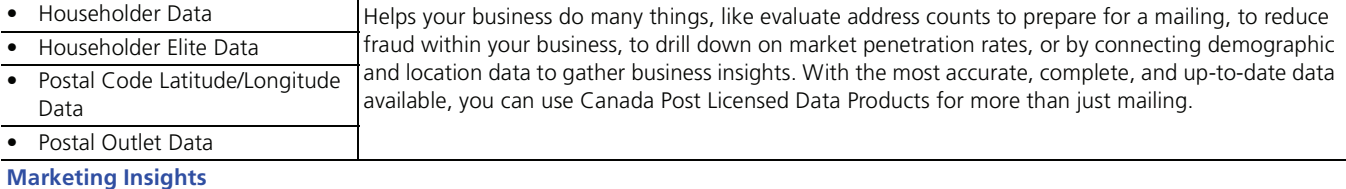

Provides the ability to gain insights into your customer database, target market and trade area as well as review your marketing campaign performance.

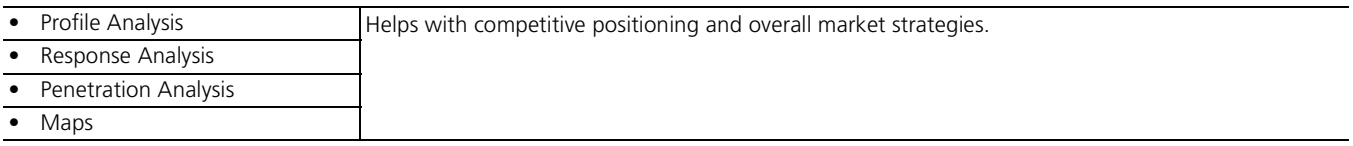

## **TARGETING SOLUTIONS AND TOOLS**

## <span id="page-5-1"></span><span id="page-5-0"></span>**1 SOLUTIONS AND TOOLS**

Canada Post's **Neighbourhood Mail Targeting** provides the ability to reach your best customers with your Neighbourhood Mail campaigns. You can target your campaign using online tools and professional services.

#### <span id="page-5-2"></span>**1.1 Snap Admail™**

Snap Admail offers thousands of easy-to-use templates to help customers plan, create, print and deliver their Neighbourhood Mail campaigns. As an end-to-end solution, it is ideal for both Small Office, Home Office (SOHO) and small business customers who are looking for quick help developing their own campaign materials. Available at [canadapost.ca/snapadmail](http://www.canadapost.ca/snapadmail).

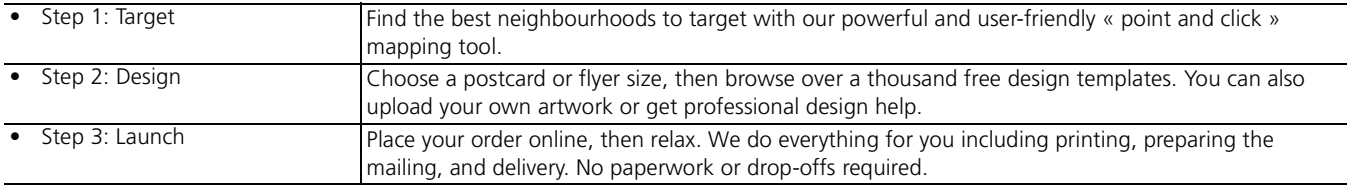

#### <span id="page-5-3"></span>**1.2 Precision Targeter™**

An intuitive and innovative online application that takes you from targeting to ordering in five easy steps. Available at [canadapost.ca/precisiontargeter.](http://www.canadapost.ca/precisiontargeter)

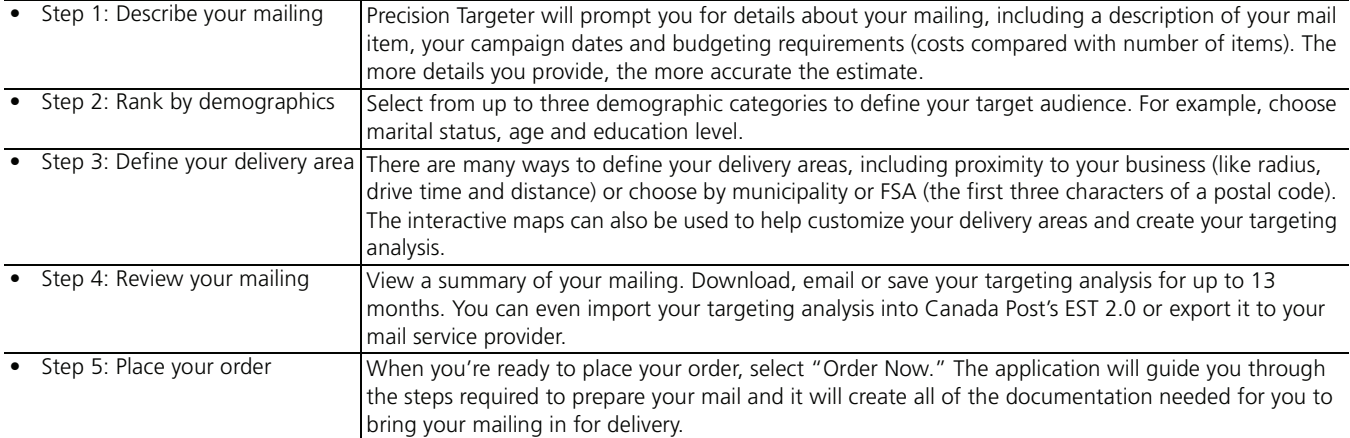

#### <span id="page-5-4"></span>**1.3 Professional Services**

Available for clients with advanced marketing campaigns and targeting.

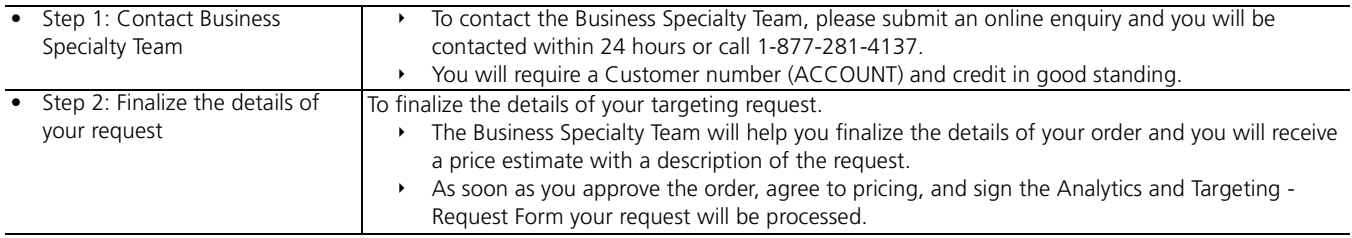

# **LICENSED DATA PRODUCTS**

## <span id="page-6-1"></span><span id="page-6-0"></span>**2 WHAT ARE LICENSED DATA PRODUCTS?**

**Licensed Data Products** provide geographic information to support your business objectives, which can be used internally for business insights, to plan counts for a Direct Mail Marketing Campaign, and much more. Licensed Data Products enable your business to work with the most current and updated monthly copy of Canada Post's address database, available in four different products to suit a variety of business needs, including householder counts, location intelligence, business analysis and more. The four database products are Householder Data, Householder Elite Data, Postal Code Latitude/Longitude Data, and Postal Outlet Data.

## <span id="page-6-2"></span>**2.1 Database products**

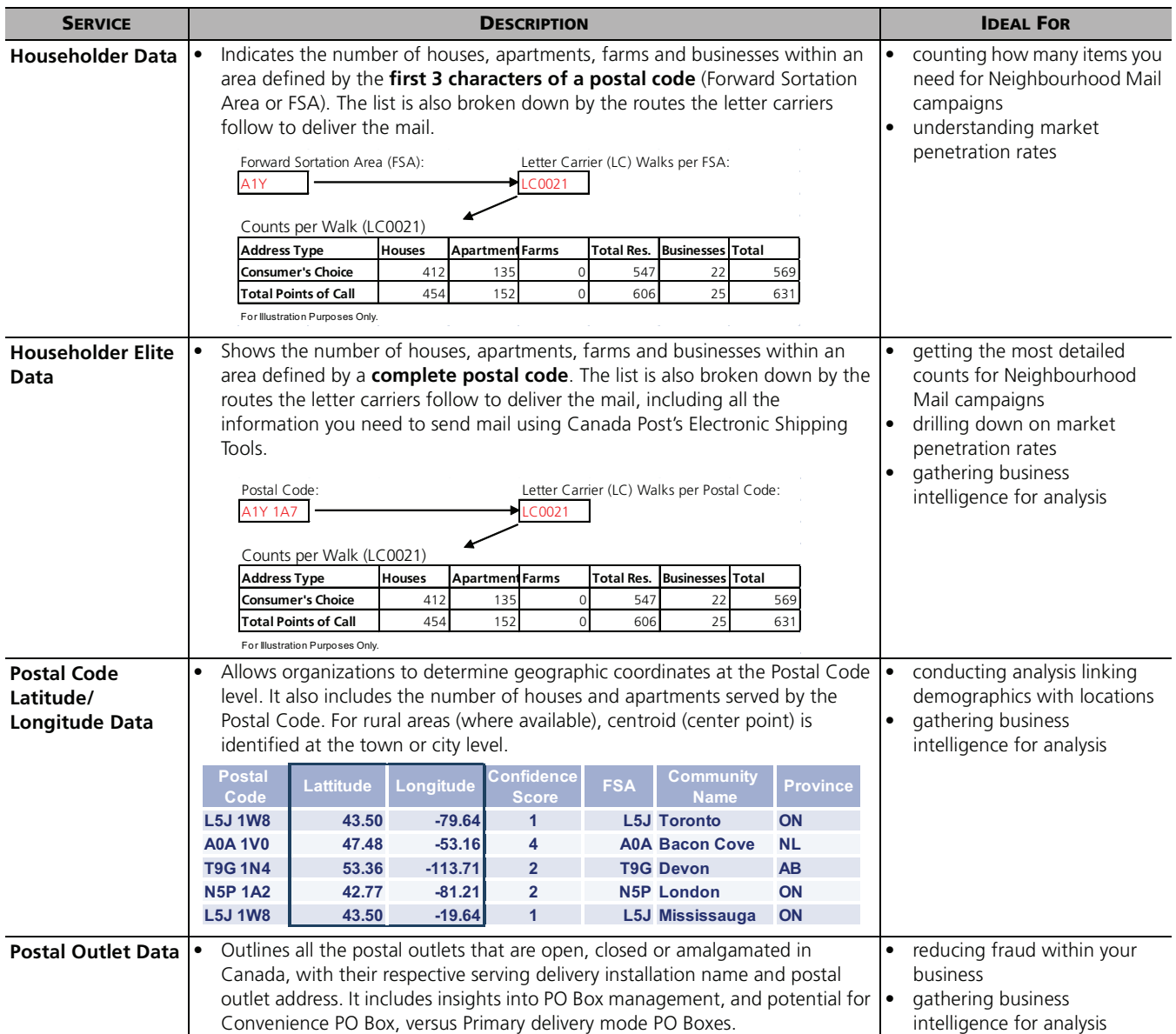

#### <span id="page-7-0"></span>**2.2 Choosing the right data licensing option**

By licensing Canada Post data, you get access to a database that can be mined in diverse ways for information that can be put to use in marketing planning, process development, and many other areas of your business. Data is a critical component of **Smartmail Marketing** because targeting your best customers is an important step that advanced demographic data can help you achieve. Working with the most accurate information available for your campaign will help to improve your customer list, which ultimately improves response rates and marketing effectiveness.

Here are some examples of how a data licence can satisfy your business's needs so that you choose the right data option for your business:

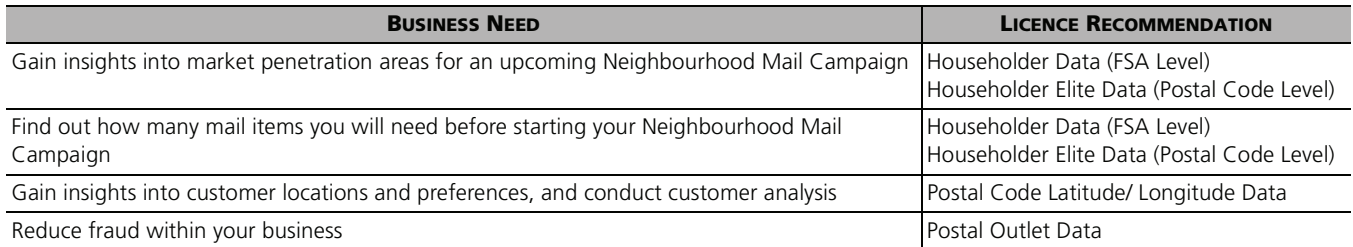

Select the Licensed Data Product that provides you with the information your business needs, in the format you prefer

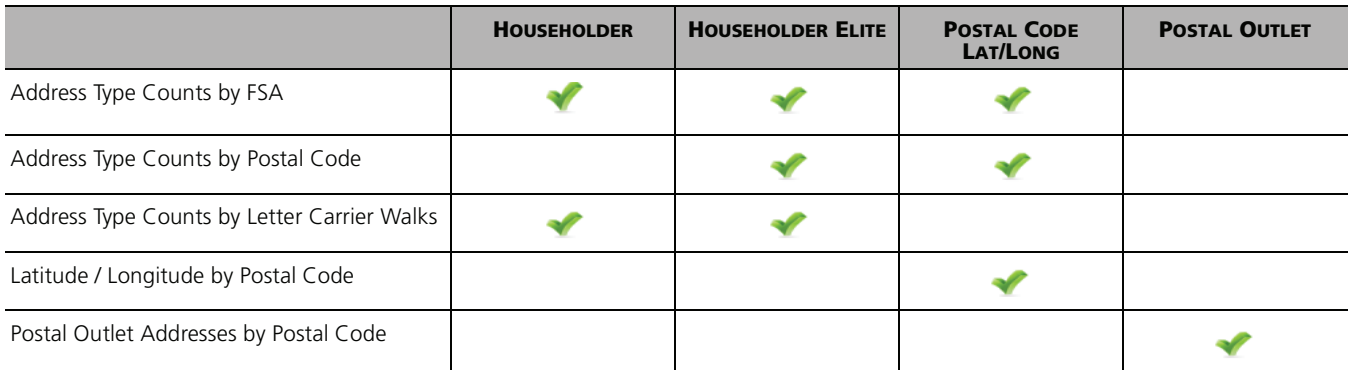

## <span id="page-7-1"></span>**2.3 How do I license Canada Post data and determine pricing?**

Subscribing to a licensed data product from Canada Post is easy when you follow these three simple steps:

- 1. **Complete and submit** a Scope of Usage form describing how you plan to use the data.
	- a) Complete the form found online at: [canadapost.ca/cpo/mc/assets/pdf/business/pcdp\\_scopeofusage\\_en.pdf](https://www.canadapost.ca/cpo/mc/assets/pdf/business/pcdp_scopeofusage_en.pdf)
	- b) Submit the completed form to our Business Specialty Team via email at [data.targetingsolutions@canadapost.ca](mailto:data.targetingsolutions@canadapost.ca), or by fax at **416-204-4410**.

If you have questions you can call us at **1-877-281-4137**.

- 2. An agent will review your submission and **provide you with a quote**.
- 3. We will supply you with the appropriate license agreement based on the data product and intended usage outlined for your business. We will then **send you the data** by secure FTP transfer, as well as monthly updates thereafter.

#### <span id="page-8-0"></span>**2.4 When does Canada Post upload data files?**

We make new data files available each and every month to ensure that you are always using the most up-to-date address database information. Once a Data License Agreement has been completed and signed, the FTP Portal information will be provided to you for future data pick-ups.

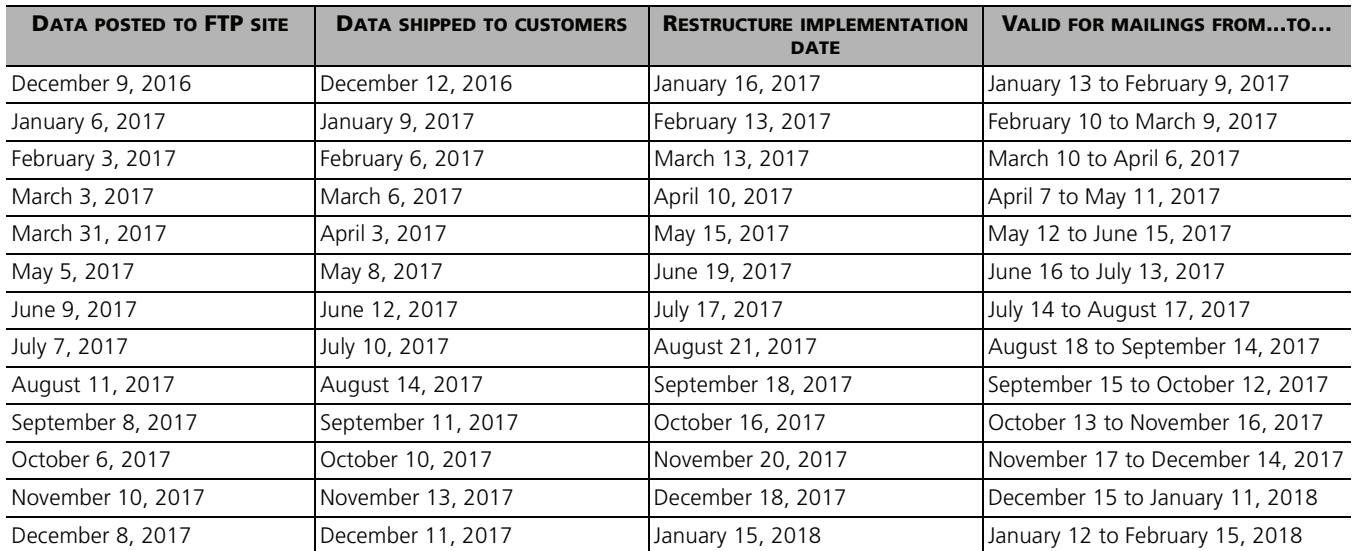

#### <span id="page-8-1"></span>**2.4.1 2017 DATA SCHEDULE**

## <span id="page-8-2"></span>**2.5 Overview of technical specifications and sample data files**

Technical specifications include - general specifications, file descriptions and record descriptions.

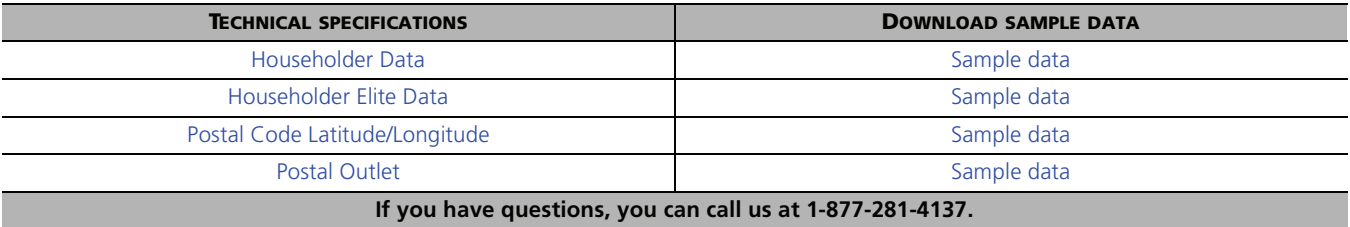

# **MARKETING INSIGHTS**

## <span id="page-9-1"></span><span id="page-9-0"></span>**3 WHAT IS MARKETING INSIGHTS?**

Canada Post **Marketing Insights** provides you insights that can help with planning and analysing a marketing campaign. Canada Post can help you:

- Profile a customer address, a postal code list or geographical area
- Determine market penetration
- Visually see a trade area through mapping
- Measure campaign results

#### <span id="page-9-2"></span>**3.1 How can it help your Neighbourhood Mail marketing campaign?**

Marketing Insights can help you make decisions to plan an effective campaign and then analyse its performance.

#### **PROFILE ANALYSIS:**

Understanding the unique attributes of your customers. Profiling analysis features include:

- Trade area characteristics find out who lives in and around your business for better targeting
- Customer demographic analysis tailor your message by audience life stage, lifestyle, ethnic origin, etc. and reach new prospects that look like your best customers.

#### **RESPONSE ANALYSIS:**

The response analysis report will help you quantify the success of your marketing campaign and provide insight into the attributes that differentiate higher responding consumers (responders vs the target list)

#### **PENETRATION ANALYSIS:**

- Point of Call to Route: percentage of households that you have in a database file for each route
- Postal Code to Route: percentage of the postal codes in a database for each route
- Point of Call to Postal Code: the customer distribution for each valid postal code that exists in your input file

#### **MAPS:**

- **Map only a map identifying specific FSAs can help visualize the Smartmail coverage. This can also be accessed** through Precision Targeter.
- Map with route information this can be used for visually identifying the routes covered by a Neighbourhood Mail campaign based on selected criteria. This type of map can also help those with their own customer databases to map those points of call.